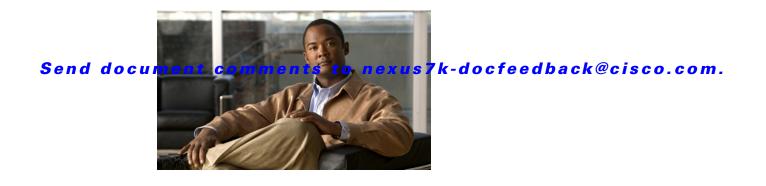

# **A** Commands

This chapter describes the Cisco NX-OS Multiprotocol Label Switching commands that begin with A.

### accept-lifetime

To configure the accept lifetime of a key, use the **accept-lifetime** command. To return to the default setting, use the **no** form of this command.

**accept-lifetime** {*start-time* | **local** *start-time*} {**duration** *seconds* | *end-time* | **infinite**}

**no accept-lifetime** {*start-time* | **local** *start-time*} {**duration** *seconds* | *end-time* | **infinite**}

| Syntax Description | start-time                                                                                                    | Time to start. hh:mm:ss is the time format. The range is from 0 to 23: 0 and from 59: 0 to 59. The maximum size is 8 alphanumeric characters. |
|--------------------|----------------------------------------------------------------------------------------------------|----------------------------------------------------------------------------------------------------|
|                    | local start-time                                                                                                    | Specifies the time in the local time zone. hh:mm:ss is the time format.                                                                       |
|                    | duration                                                                                                    | Sets the key lifetime duration as follows:                                                                                                    |
|                    |                                                                                                    | • Enter the number of days from 1 to 31.                                                                                                    |
|                    |                                                                                                    | • Enter the name of the month.                                                                                                    |
|                    |                                                                                                    | • Enter the year from the present to 2035.                                                                                                    |
|                    | seconds                                                                                                    | Seconds. The range is from 1 to 2147483646 seconds.                                                                                           |
|                    | end-time                                                                                                    | Time to stop.                                                                                                    |
|                    | infinite                                                                                                    | Allows the lifetime period to never expire.                                                                                                   |
| Defaults           | None                                                                                                    |                                                                                                    |
| Command Modes      | Keychain key config                                                                                                    | guration mode                                                                                                    |
| SupportedUserRoles | network-admin<br>vdc-admin                                                                                                    |                                                                                                    |
| Command History    | Release                                                                                                    | Modification                                                                                                    |
|                    | 5.2(1)                                                                                                    | This command was introduced.                                                                                                    |
| Usage Guidelines   | If you enter the <b>no accept-lifetime</b> command, the associated password is valid for authenticating incoming TCP segments.                                                        |                                                                                                    |
|                    | This command requ                                                                                                    | uires the MPLS Services license.                                                                                                    |
| Examples           | switch# configure                                                                                                    |                                                                                                    |
|                    | switch(config)# <b>key chain keychain1</b><br>switch(config-keychain)# <b>key 10</b><br>switch(config-keychain-key)# <b>accept-lifetime 10:00:00 Jan 13 2010 10:00:00 Jun 13 2010</b> |                                                                                                    |
|                    |                                                                                                    |                                                                                                    |

switch(config-keychain-key)#

**Related Commands** 

CommandDescriptionmpls ldp configurationConfigures the Multiprotocol Label Switching (MPLS) Label Distribution<br/>Protocol (LDP).

### address-family

To configure an address family type that pertains to BGP, use the **address-family** command. To return to the default setting, use the **no** form of this command.

address-family {ipv4 {multicast | unicast}} {ipv6 {multicast | unicast | labeled unicast }} {vpnv4 | vpnv6 {unicast }}

no address-family {ipv4 {multicast | unicast}} {ipv6 {multicast | unicast | labeled unicast }} {vpnv4 | vpnv6 {unicast }}

| Syntax Description | ipv4                                                             | Specifies an IPv4 address family.                                                         |  |  |
|--------------------|------------------------------------------------------------------|-------------------------------------------------------------------------------------------|--|--|
| oyntax Description | ipv6                                                             | Specifies an IPv6 address family.                                                         |  |  |
|                    | multicast                                                        | Specifies a multicast address family.                                                     |  |  |
|                    | unicast                                                          | Specifies a unicast address family.                                                       |  |  |
|                    | vpnv4                                                            | Specifies IPv4 VPN address family.                                                        |  |  |
|                    | vpnv6                                                            | Specifies IPv6 VPN address family.                                                        |  |  |
|                    | unicast                                                          | Specifies a unicast sub address family.                                                   |  |  |
|                    |                                                                  |                                                                                           |  |  |
|                    |                                                                  |                                                                                           |  |  |
| Defaults           | None                                                             |                                                                                           |  |  |
|                    |                                                                  |                                                                                           |  |  |
| Command Modes      | Router BGP co                                                    | nfiguration mode                                                                          |  |  |
|                    |                                                                  |                                                                                           |  |  |
| SupportedUserRoles | network-admin                                                    |                                                                                           |  |  |
|                    | vdc-admin                                                        |                                                                                           |  |  |
|                    |                                                                  |                                                                                           |  |  |
| Command History    | Release                                                          | Modification                                                                              |  |  |
|                    | 5.2(1)                                                           | This command was introduced.                                                              |  |  |
|                    |                                                                  |                                                                                           |  |  |
|                    |                                                                  |                                                                                           |  |  |
| Usage Guidelines   | VPNv4 and VI                                                     | PNv6 options require MPLS Services license.                                               |  |  |
|                    |                                                                  |                                                                                           |  |  |
| Examples           | This example s                                                   | shows how to configure IPV4 multicast address family:                                     |  |  |
|                    | switch# configure t                                              |                                                                                           |  |  |
|                    | switch(config)# router bgp 1                                     |                                                                                           |  |  |
|                    |                                                                  | <pre>switch(config-router)# address-family ipv4 multicast switch(config-router-af)#</pre> |  |  |
|                    | This example shows how to configure IPV6 unicast address family: |                                                                                           |  |  |
|                    | This example s                                                   | shows how to configure IPV6 unicast address family:                                       |  |  |
|                    | This example s<br>switch# confi                                  |                                                                                           |  |  |
|                    | switch# <b>confi</b>                                             |                                                                                           |  |  |

**Cisco Nexus 7000 Series NX-OS MPLS Command Reference** 

switch(config-router)# address-family ipv6 unicast
switch(config-router-af)#
This example shows how to configure unicast sub address family:

```
switch# configure t
switch(config)# router bgp 1
switch(config-router)# address-family VPNv4 unicast
switch(config-router-af)#
```

#### Related Commands

| Command                | Description                                                            |
|------------------------|------------------------------------------------------------------------|
| mpls ldp configuration | Configures the Multiprotocol Label Switching (MPLS) Label Distribution |
|                        | Protocol (LDP).                                                        |

### advertise-labels

To configure label advertisements, use the **advertise-labels** command. To return to the default setting, use the **no** form of this command.

**advertise-labels** [for *prefix-list* [to *prefix-list*] | interface *interface number*]

no advertise-labels [for prefix-list [to prefix-list] | interface interface number]

| Syntax Description | for                                                                                                    | (Optional) Specifies the prefix list controls on destination prefixes.                    |  |
|--------------------|----------------------------------------------------------------------------------------------------|-------------------------------------------------------------------------------------------|--|
|                    | prefix-list                                                                                                    | Name of the prefix list.                                                                  |  |
|                    | to                                                                                                    | (Optional) Specifies the prefix list controls on Label Distribution Protocol (LDP) peers. |  |
|                    | interface                                                                                                    | (Optional) Specifies the interface address.                                               |  |
|                    | interface-number                                                                                                    | Interface number.                                                                         |  |
| Defaults           | None                                                                                                    |                                                                                           |  |
| Command Modes      | LDP configuration mo                                                                                                    | ode                                                                                       |  |
| SupportedUserRoles | network-admin<br>vdc-admin                                                                                                    |                                                                                           |  |
| Command History    | Release                                                                                                    | Modification                                                                              |  |
|                    | 5.2(1)                                                                                                    | This command was introduced.                                                              |  |
| Usage Guidelines   | To block label advert                                                                                                    | tisements to the rest of the LDP peers, use the <b>no advertise-labels</b> command.       |  |
|                    | This command require                                                                                                    | res the MPLS Services license.                                                            |  |
| Examples           | This example shows how to configure the device to advertise the label on destination prefixes:                                     |                                                                                           |  |
|                    |                                                                                                    | ls ldp configuration<br># advertise-labels for p1                                         |  |
|                    | This example shows how to configure the device to advertise the label for designated destination prefixes to designated LDP peers: |                                                                                           |  |
|                    | to designated LDP pe                                                                                                    |                                                                                           |  |
|                    | to designated LDP per<br>switch# configure to<br>switch(config)# mp:                                                               | eers:<br>terminal<br>1s 1dp configuration<br># advertise-labels for p1 to peer1           |  |

| Related Commands | Command                | Description                                                            |
|------------------|------------------------|------------------------------------------------------------------------|
|                  | mpls ldp configuration | Configures the Multiprotocol Label Switching (MPLS) Label Distribution |
|                  |                        | Protocol (LDP).                                                        |

# affinity (LSP attribute configuration mode)

To configure attribute flags for links that comprise a label switched path (LSP), use the **affinity** command.

affinity [mask value]

| Syntax Description | mask                                      | (Optional) Link attribute to be checked. A 32-bit decimal number. Valid values are from 0x0 to 0xFFFFFFF, representing 32 attributes (bits), where the value of an attribute is 0 or 1.                   |
|--------------------|-------------------------------------------|----------------------------------------------------------------------------------------------------|
|                    | value                                     | Attribute values required for links carrying this tunnel. A 32-bit decimal number. Valid values are from 0x0 to 0xFFFFFFFF, representing 32 attributes (bits), where the value of an attribute is 0 or 1. |
| Defaults           | Value default is 0:<br>Mask default is 0: |                                                                                                    |
| Command Modes      | LSP attributes cor                        | nfiguration mode                                                                                                    |
| SupportedUserRoles | network-admin<br>vdc-admin                |                                                                                                    |
| Command History    | Release                                   | Modification                                                                                                    |
|                    | 5.2(1)                                    | This command was introduced.                                                                                                    |
| Usage Guidelines   |                                           | ds true for all tunnel-te commands that can be specified both in "TE interface<br>de" or path-option command line or "LSP attribute configuration mode":                                                  |
|                    | • •                                       | cified for an LSP, either via the path-option command directly or by assigning an LSP path-option, takes precedence for that specific path-option.                                                        |
|                    | 0 1                                       | cified for an LSP, then the LSP path-option inherits any setting specified in the tunnel-te e: affinity, auto-bw, priority, record-route, protection/fast-reroute.                                        |
|                    | 2                                         | quires the MPLS Services license.                                                                                                    |
| Examples           | This example show                         | ws how to configure attribute flags for links that comprise an LSP:                                                                                                    |
|                    |                                           | re terminal<br>mpls traffic-eng configuration<br>e)# lsp attributes 1                                                                                                    |

| Related Commands | Command                        | Description                                                                                 |
|------------------|--------------------------------|---------------------------------------------------------------------------------------------|
|                  | mpls traffic-eng configuration | Configures the Multiprotocol Label Switching (MPLS) Traffic Engineering protocol (MPLS-TE). |

# affinity (TE interface configuration mode)

To configure attribute flags for links that comprise a label switched path (LSP), use the **affinity** command.

affinity [mask value]

| Syntax Description                              | mask                                                                                                    | (Optional) Link attribute to be checked. A 32-bit decimal number. Valid values are from 0x0 to 0xFFFFFFF, representing 32 attributes (bits), where the value of an attribute is 0 or 1.                                |
|-------------------------------------------------|----------------------------------------------------------------------------------------------------|----------------------------------------------------------------------------------------------------|
|                                                 | value                                                                                                    | Attribute values required for links carrying this tunnel. A 32-bit decimal number. Valid values are from 0x0 to 0xFFFFFFFF, representing 32 attributes (bits), where the value of an attribute is 0 or 1.              |
| Defaults                                        | Value default is 0                                                                                          |                                                                                                    |
|                                                 | Mask default is 0:                                                                                          | x0000ffff                                                                                                    |
| command Modes                                   | TE interface configuration mode                                                                             |                                                                                                    |
| upportedUserRoles                               | network-admin<br>vdc-admin                                                                                  |                                                                                                    |
|                                                 |                                                                                                    |                                                                                                    |
| Command History                                 | Release                                                                                                    | Modification                                                                                                    |
| ommand History                                  | <b>Release</b> 5.2(1)                                                                                       | Modification           This command was introduced.                                                                                                    |
|                                                 | 5.2(1)                                                                                                    |                                                                                                    |
| Jsage Guidelines                                | 5.2(1)         This command real         This example show                                                  | This command was introduced.<br>quires the MPLS Services license.<br>ws how to configure attribute flags for links that comprise an LSP:                                                                               |
| Command History<br>Jsage Guidelines<br>Examples | 5.2(1)<br>This command real<br>This example sho<br>switch# <b>configu</b><br>switch(config)#                | This command was introduced.<br>quires the MPLS Services license.<br>ws how to configure attribute flags for links that comprise an LSP:<br>re terminal<br>interface tunnel-te 1<br>f-te)# affinity 0x0101 mask 0x0303 |
| Jsage Guidelines                                | 5.2(1)<br>This command real<br>This example sho<br>switch# configure<br>switch(config)#<br>switch(config-i: | This command was introduced.<br>quires the MPLS Services license.<br>ws how to configure attribute flags for links that comprise an LSP:<br>re terminal<br>interface tunnel-te 1<br>f-te)# affinity 0x0101 mask 0x0303 |

### area

To configure the sham link on the provider edge (PE) interface within a specified Open Shortest Path First (OSPF) area and with the loopback interfaces specified by the IP addresses as endpoints, use the **area** command. To return to the default setting, use the **no** form of this command.

area area-id sham-link source-address destination-address

no area area-id sham-link source-address destination-address

| Syntax Description           | • 1                        | A set ID set of the set of ID set 1 hereit                                             |
|------------------------------|----------------------------|----------------------------------------------------------------------------------------|
| · /······                    | area-id                    | Area ID as an integer or IP address.                                                   |
|                              | sham-link                  | Specifies the sham link and its parameters.                                            |
|                              | virtual-link               | Specifies a virtual link and its parameters.                                           |
|                              | source-address             | Source address.                                                                        |
|                              | destination-address        | Destination address.                                                                   |
| Defaults                     | None                       |                                                                                        |
| Command Modes                | Router configuration n     | node                                                                                   |
| SupportedUserRoles           | network-admin<br>vdc-admin |                                                                                        |
| Command History              | Release                    | Modification                                                                           |
|                              | 5.2(1)                     | This command was introduced.                                                           |
|                              |                            |                                                                                        |
| Usage Guidelines             | This command require       | es the MPLS Services license.                                                          |
| Usage Guidelines<br>Examples | -                          | ow to configure the maximum number of routes that can be stored in the virtual routing |

#### area

| Related Commands | Command                | Description                                                                            |
|------------------|------------------------|----------------------------------------------------------------------------------------|
|                  | mpls ldp configuration | Configures the Multiprotocol Label Switching (MPLS) Label Distribution Protocol (LDP). |

## authentication challenge

To perform a challenge or response handshake with the new Resource Reservation Protocol (RSVP) neighbors, use the **authentication challenge** command. To disable global authentication, use the **no** form of this command.

authentication [neighbor address ip-address] challenge

no authentication [neighbor address ip-address] challenge

| Syntax Description | neighbor                                                                                                    | (Optional) Specifies the RSVP neighbor.                                                         |
|--------------------|----------------------------------------------------------------------------------------------------|-------------------------------------------------------------------------------------------------|
|                    | address ip-address                                                                                                    | (Optional) Specifies the RSVP neighbor address.                                                 |
| Defaults           | None                                                                                                    |                                                                                                 |
| Command Modes      | RSVP configuration mod                                                                                                    | le                                                                                              |
| SupportedUserRoles | network-admin<br>vdc-admin                                                                                                    |                                                                                                 |
| Command History    | Release M                                                                                                    | odification                                                                                     |
|                    | 5.2(1) TI                                                                                                    | his command was introduced.                                                                     |
| Usage Guidelines   | This command requires                                                                                                    | the MPLS Services license.                                                                      |
| Examples           | This example shows how to perform a challenge handshake with the new RSVP neighbors:                                                                    |                                                                                                 |
|                    | <pre>switch# configure terminal switch(config)# ip rsvp switch(config-ip-rsvp)# authentication neighbor 1.1.1.1 challenge switch(config-ip-rsvp)#</pre> |                                                                                                 |
| Related Commands   | Command                                                                                                    | Description                                                                                     |
|                    | mpls ldp configuration                                                                                                    | <b>1</b> Configures the Multiprotocol Label Switching (MPLS) Label Distribution Protocol (LDP). |

## authentication key-chain

To activate the Resource Reservation Protocol (RSVP) cryptographic authentication for a neighbor, use the **authentication key-chain** command. To disable global authentication, use the **no** form of this command.

authentication [neighbor address ip-address] key-chain key-chain-name

no authentication [neighbor address ip-address] key-chain key-chain-name

| Syntax Description | neighbor                                                                                                    | (Optional) Specifies the RSVP neighbor.                                                          |
|--------------------|----------------------------------------------------------------------------------------------------|--------------------------------------------------------------------------------------------------|
|                    | address ip-address                                                                                                    | (Optional) Specifies the RSVP neighbor address.                                                  |
|                    | key-chain-name                                                                                                    | Key chain name.                                                                                  |
| Defaults           | None                                                                                                    |                                                                                                  |
| Command Modes      | RSVP configuration m                                                                                                    | ode                                                                                              |
| SupportedUserRoles | network-admin<br>vdc-admin                                                                                                    |                                                                                                  |
| Command History    |                                                                                                    | Modification                                                                                     |
| Usage Guidelines   |                                                                                                    | This command was introduced.                                                                     |
| Examples           | -                                                                                                    | ow to specify the authentication password keychain:                                              |
|                    | <pre>switch# configure terminal switch(config)# ip rsvp switch(config-ip-rsvp)# authentication neighbor 1.1.1.1 key-chain key1 switch(config-ip-rsvp)#</pre> |                                                                                                  |
| Related Commands   | Command                                                                                                    | Description                                                                                      |
|                    | mpls ldp configurati                                                                                                    | <b>on</b> Configures the Multiprotocol Label Switching (MPLS) Label Distribution Protocol (LDP). |

## authentication lifetime

To control how long the Resource Reservation Protocol (RSVP) maintains security associations with a neighbor, use the **authentication lifetime** command. To revert to the default lifetime, use the **no** form of this command.

authentication [neighbor address ip-address] lifetime hh:mm:ss

no authentication [neighbor address ip-address] lifetime hh:mm:ss

| neighbor                                                                                               | (Optional) Specifies the RSVP neighbor.                                                                                                    |
|----------------------------------------------------------------------------------------------------|----------------------------------------------------------------------------------------------------|
| address ip-address                                                                                     | (Optional) Specifies the RSVP neighbor address.                                                                                                    |
| hh:mm:ss                                                                                               | Lifetime value in seconds. The range is from 30 to 86400 seconds.                                                                                                    |
| 30 minutes                                                                                             |                                                                                                    |
| RSVP configuration m                                                                                   | ode                                                                                                    |
| network-admin<br>vdc-admin                                                                             |                                                                                                    |
| Release                                                                                                | Modification                                                                                                    |
| 5.2(1)                                                                                                 | This command was introduced.                                                                                                    |
| This command requires the MPLS Services license.                                                       |                                                                                                    |
| This example shows h                                                                                   | ow to specify the maximum lifetime of a neighbor authentication state:                                                                                                    |
| <pre>switch# configure t<br/>switch(config)# ip<br/>switch(config-ip-rs<br/>switch(config-ip-rs)</pre> | rsvp<br>vp)# authentication neighbor 1.1.1.1 lifetime 60                                                                                                    |
| Command                                                                                                | Description                                                                                                    |
| mpls ldp configurati                                                                                   | <b>on</b> Configures the Multiprotocol Label Switching (MPLS) Label Distribution Protocol (LDP).                                                                                                    |
|                                                                                                    | address ip-address         hh:mm:ss         30 minutes         30 minutes         RSVP configuration m         network-admin         vdc-admin         Release         5.2(1)         This command required         switch# configure t         switch(config)# ip         switch(config-ip-rs)         switch(config-ip-rs)         switch(config-ip-rs)         Command |

## authentication type

To configure the algorithm used to generate cryptographic signatures messages for a neighbor, use the **authentication type** command. To revert to the default type, use the **no** form of this command.

authentication [neighbor address *ip-address*] type {md5 | sha-1}

no authentication [neighbor address *ip-address*] type {md5 | sha-1}

| Syntax Description                                | neighbor                                                                     | (Optional) Specifies the Resource Reservation Protocol (RSVP) neighbor.                                                             |
|---------------------------------------------------|------------------------------------------------------------------------------|----------------------------------------------------------------------------------------------------|
|                                                   | address                                                                      | (Optional) Specifies the RSVP neighbor address.                                                                                     |
|                                                   | ip-address                                                                   | RSVP neighbor address.                                                                                                    |
|                                                   | md5                                                                          | Specifies the Rivest, Shamir, and Adleman (RSA) Message Digest 5 hash algorithm.                                                    |
|                                                   | sha-1                                                                        | Specifies the National Institute of Standards and Technology (NIST) Secure Hash Algorithm 1.                                        |
| Defaults                                          | md5                                                                          |                                                                                                    |
| Command Modes                                     | RSVP configuration mode                                                      |                                                                                                    |
| SupportedUserRoles                                | network-admin<br>vdc-admin                                                   |                                                                                                    |
| Command History                                   | Release                                                                      | Modification                                                                                                    |
|                                                   | 5.2(1)                                                                       | This command was introduced.                                                                                                    |
|                                                   | This command requires the MPLS Services license.                             |                                                                                                    |
| Usage Guidelines                                  | This command rec                                                             | quires the MPLS Services license.                                                                                                   |
|                                                   |                                                                              | quires the MPLS Services license.<br>ws how to specify the MD5 authentication algorithm:                                            |
|                                                   | This example shows witch# configure switch(config)#                          | ws how to specify the MD5 authentication algorithm:<br>re terminal<br>ip rsvp<br>p-rsvp) # authentication neighbor 1.1.1.1 type md5 |
| Usage Guidelines<br>Examples<br>Related Commands# | This example show<br>switch# configur<br>switch(config)#<br>switch(config-ig | ws how to specify the MD5 authentication algorithm:<br>re terminal<br>ip rsvp<br>p-rsvp) # authentication neighbor 1.1.1.1 type md5 |

### authentication window-size

To configure the tolerance for the window size for an out-of-sequence message, use the **authentication window-size** command. To revert to the default type, use the **no** form of this command.

authentication [neighbor address ip-address] window-size value

no authentication [neighbor address ip-address] window-size value

| Syntax Description | neighbor                                                                              | (Optional) Specifies the Resource Reservation Protocol (RSVP) neighbor.                     |
|--------------------|---------------------------------------------------------------------------------------|---------------------------------------------------------------------------------------------|
|                    | address ip-address                                                                    | (Optional) Specifies the RSVP neighbor address.                                             |
|                    | value                                                                                 | Maximum number of messages allowed in a window. The range is from 1 to 64.                  |
| Defaults           | 1                                                                                     |                                                                                             |
| Command Modes      | RSVP configuration                                                                    | mode                                                                                        |
| SupportedUserRoles | network-admin<br>vdc-admin                                                            |                                                                                             |
| Command History    | Release                                                                               | Modification                                                                                |
|                    | 5.2(1)                                                                                | This command was introduced.                                                                |
| Usage Guidelines   | Use <b>authentication</b><br>a neighbor or global                                     | <b>window-size</b> command to specify the tolerance for an out-of-sequence messages for ly. |
|                    | This command requi                                                                    | ires the MPLS Services license.                                                             |
| Examples           | This example shows                                                                    | how to configure the tolerance for an out-of-sequence message for a neighbor:               |
|                    | <pre>switch# configure switch(config)# ig switch(config-ip-r switch(config-ip-r</pre> | <pre>rsvp<br/>rsvp)# authentication neighbor 1.1.1.1 window-size 1</pre>                    |
| Related Commands#  | Command                                                                               | Description                                                                                 |
|                    | mpls ldp configura                                                                    | tion Configures the Multiprotocol Label Switching (MPLS) Label Distribution Protocol (LDP). |

### autoroute announce

To announce the traffic-engineering tunnel to an Interior Gateway Protocol (IGP), use the **autoroute announce** command. To restore the system to its default condition, use the **no** form of this command.

autoroute announce

no autoroute announce

| Syntax Description | This command has no arguments or keywords.                                                                                                    |  |
|--------------------|----------------------------------------------------------------------------------------------------|--|
| Defaults           | None                                                                                                    |  |
| Command Modes      | TE interface configuration mode                                                                                                    |  |
| SupportedUserRoles | network-admin<br>vdc-admin                                                                                                    |  |
| Command History    | ReleaseModification5.2(1)This command was introduced.                                                                                                    |  |
| Usage Guidelines   | This command requires the MPLS Services license.                                                                                                    |  |
| Examples           | This example shows how to announce the tunnel to IGP:<br><pre>switch# configure terminal switch(config)# interface tunnel-te 1 switch(config-if-te)# autoroute announce switch(config-if-te)#</pre> |  |
| Related Commands   | Command Description                                                                                                    |  |
|                    | interface tunnel-te Configures the traffic engineering (TE) interface.                                                                                                    |  |

## auto-bw (LSP attribute configuration mode)

To configure the automatic bandwidth configuration, use the **auto-bw** command.

auto-bw [frequency secs] [max-bw kbps] [min-bw kbps] [collect-bw]

no auto-bw [frequency secs] [max-bw kbps] [min-bw kbps] [collect-bw]

| Syntax Description | frequency                                                                                                    | (Optional) Specifies the interval between bandwidth adjustments.                                                                                                    |  |
|--------------------|----------------------------------------------------------------------------------------------------|----------------------------------------------------------------------------------------------------|--|
| Syntax Description | secs                                                                                                    | (Optional) Specifics the interval between bandwildin adjustments.<br>(Optional) Seconds. The range is from 300 to 604800 seconds.                                                             |  |
|                    | max-bw                                                                                                    | (Optional) Specifies the maximum automatic bandwidth, in kbps, for this                                                                                                    |  |
|                    | max-0w                                                                                                    | path option.                                                                                                    |  |
|                    | kbps                                                                                                    | (Optional) Kilobits per second. The range is from 0 to 4294967295.                                                                                                    |  |
|                    | min-bw                                                                                                    | (Optional) Specifies the minimum automatic bandwidth, in kbps, for this path option.                                                                                                    |  |
|                    | collect-bw                                                                                                    | (Optional) Collects the output rate information for the path option but does<br>not adjust the bandwidth of the path option.                                                                  |  |
| Defaults           | If the command is entered with no optional keywords, automatic bandwidth adjustment for the LSP is enabled, with adjustments made every 24 hours and with no constraints on the bandwidth adjustments made. If the collect-bw keyword is entered, the bandwidth is sampled but not adjusted, and the other options, if any, are ignored. If the collect-bw keyword is not entered and some, but not all of the other keywords are entered, the defaults for the keywords not entered are: frequency, every 24 hours; min-bw, unconstrained (0); max-bw, unconstrained. |                                                                                                    |  |
| Command Modes      | LSP attribute con                                                                                                    | nfiguration mode                                                                                                    |  |
| SupportedUserRoles | network-admin<br>vdc-admin                                                                                                    |                                                                                                    |  |
| Command History    | Release                                                                                                    | Modification                                                                                                    |  |
|                    | 5.2(1)                                                                                                    | This command was introduced.                                                                                                    |  |
|                    |                                                                                                    |                                                                                                    |  |
| Usage Guidelines   | The following conditions apply for all traffic-engineering tunnel (TE) commands that can be specified both in TE interface configuration mode, <b>path-option</b> command line or LSP attribute configuration mode:                                                                                                    |                                                                                                    |  |
|                    |                                                                                                    | is specified for a label switched path (LSP) either via the <b>path-option</b> command directly ning an LSP attribute list to a path option, this setting takes precedence for that specific. |  |
|                    |                                                                                                    |                                                                                                    |  |

• If no setting is specified for an LSP, then the LSP/path option inherits any setting specified in the tunnel-te configuration mode such as affinity, auto-bw, priority, record-route, protection/fast-reroute.

The **bandwidth** command configures the initial tunnel bandwidth, which is adjusted by the auto bandwidth mechanism.

This command requires the MPLS Services license.

**Examples** This example shows how to configure the automatic bandwidth configuration:

switch# configure terminal switch(config)# mpls traffic-eng configuration switch(config-te)# lsp attributes 1 switch(config-lsp-attr)# auto-bw

| <b>Related Commands</b> | Command             | Description                                        |
|-------------------------|---------------------|----------------------------------------------------|
|                         | interface tunnel-te | Configures the traffic engineering (TE) interface. |

## auto-bw (TE interface configuration mode)

To configure the automatic bandwidth configuration, use the **auto-bw** command. To restore the system to its default condition, use the **no** form of this command.

auto-bw [frequency secs] [max-bw kbps] [min-bw kbps] [collect-bw]

no auto-bw [frequency secs] [max-bw kbps] [min-bw kbps] [collect-bw]

| Syntax Description | frequency                                                                                                    | (Optional) Specifies the interval between bandwidth adjustments.                                                             |  |
|--------------------|----------------------------------------------------------------------------------------------------|----------------------------------------------------------------------------------------------------|--|
|                    | secs                                                                                                    | (Optional) Seconds. The range is from 300 to 604800 seconds.                                                                 |  |
|                    | max-bw                                                                                                    | (Optional) Specifies the maximum automatic bandwidth, in kbps, for this path option.                                         |  |
|                    | kbps                                                                                                    | (Optional) Kilobits per second. The range is from 0 to 4294967295.                                                           |  |
|                    | min-bw                                                                                                    | (Optional) Specifies the minimum automatic bandwidth, in kbps, for this path option.                                         |  |
|                    | collect-bw                                                                                                    | (Optional) Collects the output rate information for the path option but does<br>not adjust the bandwidth of the path option. |  |
| Defaults           | If the command is entered with no optional keywords, automatic bandwidth adjustment for the LSP is enabled, with adjustments made every 24 hours and with no constraints on the bandwidth adjustments made. If the collect-bw keyword is entered, the bandwidth is sampled but not adjusted, and the other options, if any, are ignored. If the collect-bw keyword is not entered and some, but not all of the other keywords are entered, the defaults for the keywords not entered are: frequency, every 24 hours; min-bw, unconstrained (0); max-bw, unconstrained. |                                                                                                    |  |
| Command Modes      | TE interface config                                                                                                    | uration mode                                                                                                    |  |
| SupportedUserRoles | network-admin<br>vdc-admin                                                                                                    |                                                                                                    |  |
| Command History    | Release                                                                                                    | Modification                                                                                                    |  |
|                    | 5.2(1)                                                                                                    | This command was introduced.                                                                                                 |  |
| Usage Guidelines   | bandwidth mechan                                                                                                    | ommand configures the initial tunnel bandwidth, which is adjusted by the auto<br>ism.<br>uires the MPLS Services license.    |  |
| Examples           | This example show bandwidth for a tu                                                                                                    | as how to enable automatic bandwidth adjustment for the tunnel and controls how the nnel is adjusted:                        |  |

```
switch# configure terminal
switch(config)# interface tunnel-te 1
switch(config-if-te)# auto-bw max-bw 2000 min-bw 1000
switch(config-if-te)#
```

| <b>Related Commands</b> | Command             | Description                                        |
|-------------------------|---------------------|----------------------------------------------------|
|                         | interface tunnel-te | Configures the traffic engineering (TE) interface. |

#### Send document comments to nexus7k-docfeedback@cisco.com.

### auto-bw timers

To enable automatic bandwidth adjustment on a platform and begin sampling the output rate for tunnels that have been configured for automatic bandwidth adjustment, use the **auto-bw timers** command. To restore the system to its default condition, use the **no** form of this command.

auto-bw timers [frequency seconds]

no auto-bw timers [frequency seconds]

| Syntax Description | frequency                                                                                                    | (Optional) Specifies how often tunnel-te output rates should be sampled.                                                                                                    |  |
|--------------------|----------------------------------------------------------------------------------------------------|----------------------------------------------------------------------------------------------------|--|
|                    | seconds                                                                                                    | (Optional) Interval in seconds, for sampling the output rate of each tunnel configured for automatic bandwidth. The range is 1 through 604800. The recommended value is 300. |  |
| Defaults           | When the optional <b>fre</b>                                                                                             | equency keyword is not specified, the sampling interval is 300 seconds (5 minutes).                                                                                          |  |
| Command Modes      | Traffic engineering global configuration mode                                                                            |                                                                                                    |  |
| SupportedUserRoles | network-admin<br>vdc-admin                                                                                               |                                                                                                    |  |
| Command History    | Release                                                                                                    | Modification                                                                                                    |  |
|                    | 5.2(1)                                                                                                    | This command was introduced.                                                                                                    |  |
| Usage Guidelines   | The <b>bandwidth</b> command configures the initial tunnel bandwidth, which is adjusted by the auto bandwidth mechanism. |                                                                                                    |  |
|                    | This command requir                                                                                                    | es the MPLS Services license.                                                                                                    |  |
| Examples           | _                                                                                                    | how to enable automatic bandwidth adjustment on a platform that has been atic bandwidth adjustment:                                                                          |  |
|                    |                                                                                                    | cerminal<br>Ls traffic-eng configuration<br>auto-bw timers frequency 600                                                                                                    |  |
| Related Commands   | Command                                                                                                    | Description                                                                                                    |  |
|                    | mpls traffic-eng configuration                                                                                           | Configures the Multiprotocol Label Switching (MPLS) Traffic Engineering Protocol (MPLS-TE).                                                                                  |  |